## **01\_Umkonfiguration\_von\_Slave\_zu\_Standalone**

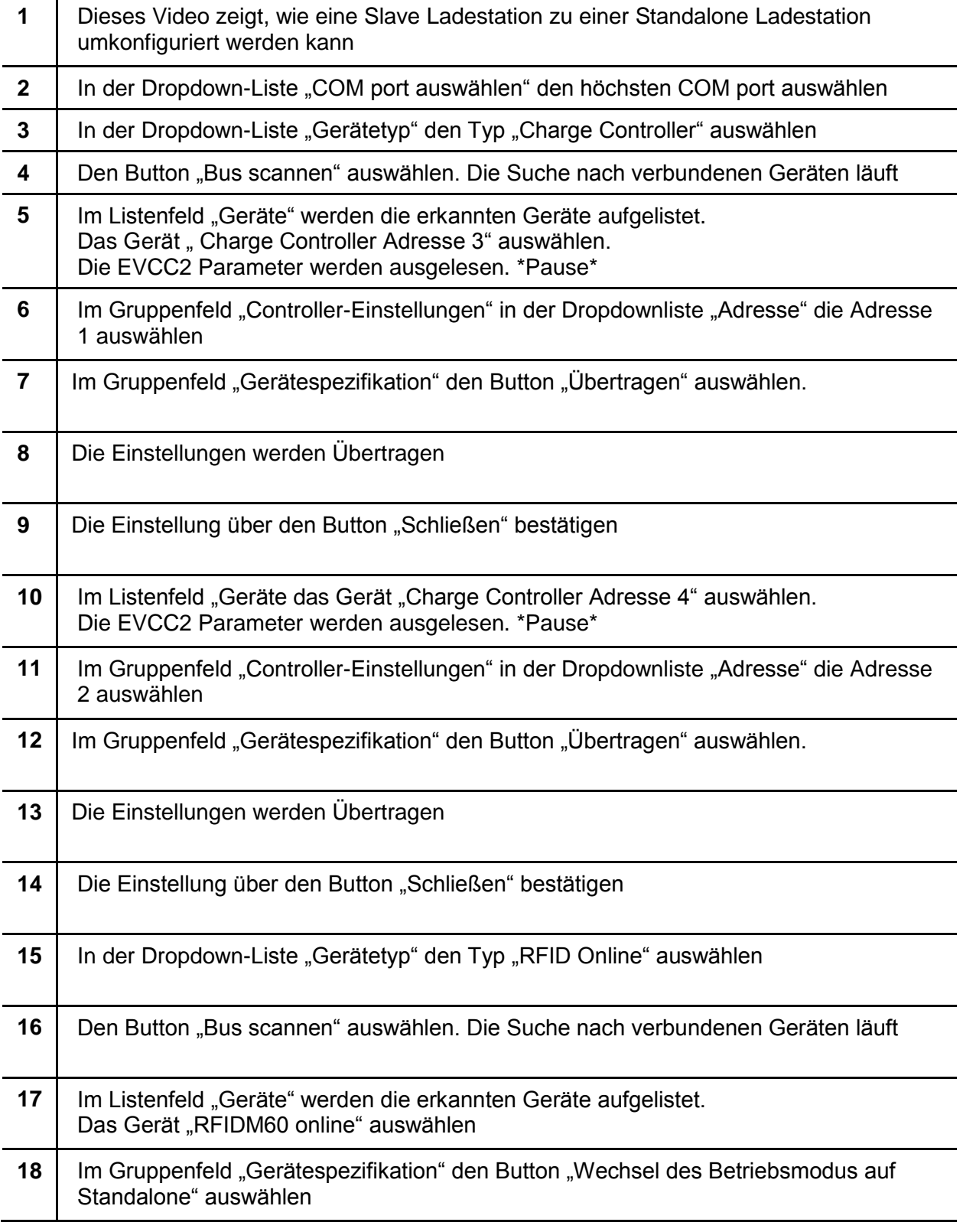

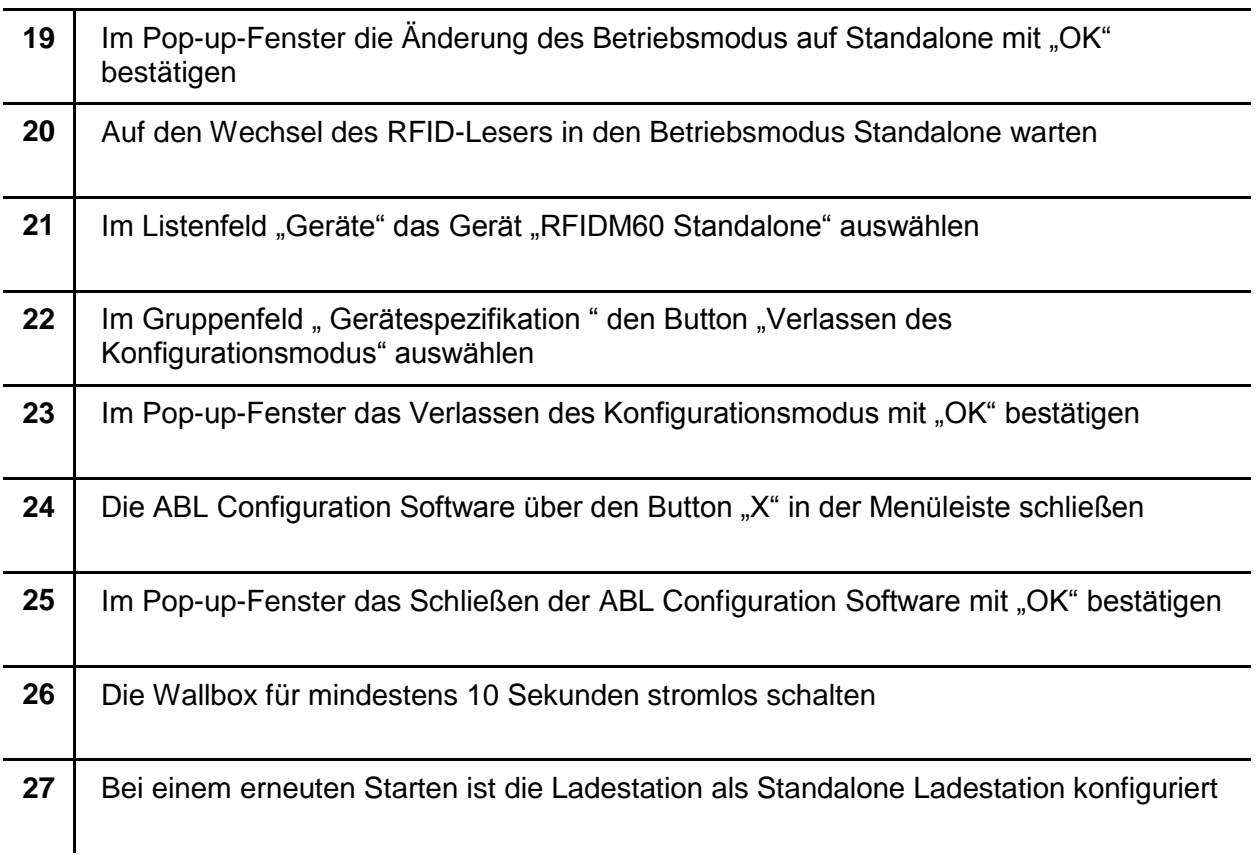